## MANUAL: HOW TO EDIT AND SUBMIT YOUR CURRICULUM IN OASIS

- 1. Go to the Oasis website (http://oasis.ugent.be).
- 2. Log in with your UGent username and password.
- 3. You are now at the Oasis home page.

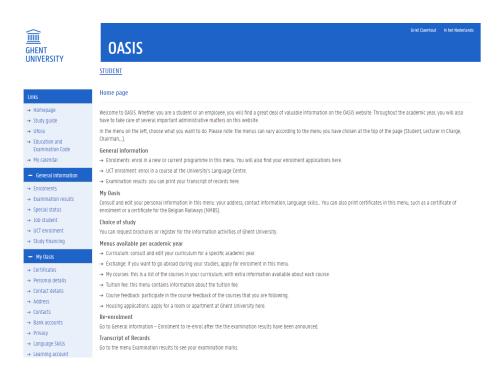

4. Go to the menu of the correct academic year, choose Curriculum and click on the menu-option 'Edit Curriculum (PS)'.

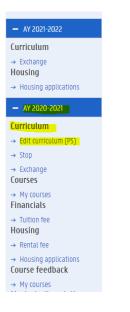

5. You can now see the name of the study programme you are enrolled in (KXGAEX). To edit your curriculum, go to 'actions' and click on 'curriculum'.

| Enrollments 2      | 020-202     | 21 😧                    |                                                               |                                      |                                       |            |                    |
|--------------------|-------------|-------------------------|---------------------------------------------------------------|--------------------------------------|---------------------------------------|------------|--------------------|
|                    |             |                         | r main subject line to acces<br>icking its checkbox, then hit |                                      | o send it to the faculty's Student Ad | ministrati | ion.               |
| Possible actions o | in the sele | ection:                 |                                                               |                                      |                                       |            |                    |
| Submit for app     | proval      | Accept curricului       | n Print curriculum                                            | Print Transcript of Records          | Print document of admission           | Prog       | gress report       |
| Student No.        | Student     | t Ma                    | in subject code                                               |                                      |                                       | Status     | Actions            |
| 02050009           | Griet Cla   | aerhout KB              | POLI - Bachelor of Science in                                 | n Political Science                  |                                       | Draft      | History Curriculum |
| 02050009           | Griet Cla   | aerhout <mark>KX</mark> | GAEX - Guest and exchange                                     | students Faculty of Political and Sc | cial Sciences                         | Draft      | History Curriculum |

## 6. A new screen appears where you can consult and edit your curriculum.

|                     | see your entire curricalum to<br>microm may almost nove to |       |      |          |      |          |          |     |                           | nis avs       | e dan darit fuque mua |
|---------------------|------------------------------------------------------------|-------|------|----------|------|----------|----------|-----|---------------------------|---------------|-----------------------|
| 🕑 taxen up in th    |                                                            |       |      |          | 100  |          |          |     | number of crists."        | tanin up in 1 | in property in        |
|                     |                                                            |       |      |          |      |          |          |     | tital tumber of condition |               |                       |
| Rame                | Cade                                                       | 11    | with | Sementer | Bar. | Language | Lecation | Off | Indructor                 | Itatus        | Actions               |
| T Service (Darriet, | ¥                                                          |       |      |          |      | 1        |          |     | Served annual             | (             | 3                     |
| M NALISY            | data data data data data data data data                    | 10.11 | 1.1  | 35       |      | 8.       | Blatt.   | 5   | Sale Basmachtg            | 758.61        | -                     |
| 1 2000              | 0008830                                                    | 2023  | 2    | 10 C     |      | 15       | punt .   |     | Amer Carteri              | Tatent        |                       |
| 22 Carmon           | constan                                                    | 2528  | 1    | 1        |      | 6        | Start!   | 4   | Rutel-supe                | "finer        |                       |
| 2. Introduct        | a: 000/794                                                 | init  | 1    | 1        |      |          | Sheri.   | 5   | With Vyterman             | Taure         |                       |
| 2 Detter Guron      | - E.                                                       |       |      |          |      |          |          |     |                           |               | 1                     |

On this page you can see all the courses that are mentioned in your (Online) Learning Agreement. They have been automatically added to your curriculum. If the overview of the courses is not correct according to your (Online) Learning Agreement, please contact the faculty's international office (RIO) via rio.psw@ugent.be.

Note

- You can only edit a curriculum when it is in 'draft' status. If you have already submitted your curriculum to the faculty's approval, or if your curriculum has been approved, you cannot edit it any more.
- Should you wish to edit a proposed/submitted or approved curriculum, please contact the faculty's international office (RIO) via rio.psw@ugent.be.

7. Click on the pencil to add and/or remove courses (if necessary):

| fatt narnasian<br>Or fing page poolaar see spaciers<br>(have), This year's caritaran May |          |       |     |          |     |          |          |   |                    | ine avse | 10.1117.140.914 |
|------------------------------------------------------------------------------------------|----------|-------|-----|----------|-----|----------|----------|---|--------------------|----------|-----------------|
| 🕑 Taken up in this year                                                                  |          |       |     |          | 100 |          |          |   | number of crysts." |          |                 |
| Kate                                                                                     | Cade     |       | WT1 | Security | br  | Language | Lacation |   | landructer         |          | Actions         |
| T Kennik (Jurnet.                                                                        | 4        |       |     |          | -   |          |          |   | And Summer         | (        | 5               |
| M Norton Gramity                                                                         | 6368179  | 10.11 | 1.1 | 35       |     | 11       | Blatt.   | 5 | Sate Saumacity     | 540      | -               |
| n Inner                                                                                  | 0003837  | 2022  | 2   | 10 C     |     | 15       | punt.    |   | Amer Cartero       | Talant   |                 |
| 22 (m. Burry)                                                                            | 20055228 | 2525  | 1.  | 1        |     | 6        | Start!   | 4 | Rutel-supe         | Tries.   |                 |
| 24 Enteringister                                                                         | 0001794  | 25.25 | 1   | 1        |     | 15       | sheet.   | 5 | With Vyterman      | Taure    |                 |
| 2 Detter Durit                                                                           | 10. j    |       |     |          |     |          |          |   |                    |          | 1               |

- To **remove** courses from your curriculum, click on the '-' sign next to a course. Fill in the reason and confirm your choice.

| 15  | 251082401                               | 0202841  | 2023  | 2  | -E | 26  | sheet.  | 5 | Anteriese Verbeens | Analist. |   |
|-----|-----------------------------------------|----------|-------|----|----|-----|---------|---|--------------------|----------|---|
| 16  | Paternin Genetics                       | 0208779  | 2025  | 2  | 1  | 10  | Grant   | 5 | Gefle Goormachtig  | Takes    | A |
| lτ. | Enversity ( Barranties                  | 030/365  | 2022  | 1  | 1  | M   | Shert   | 4 | Beit Devreese      | Pesicet  |   |
| 12  | Bochemistry II. Petidollis<br>Diversion | 0000577  | 2522  | 2  | 2  | mi  | Sheet   | ÷ | Leander Meuric     | Annual   |   |
| 19  | Tennes                                  | 0000887  | 2023  | 2  | 1  | 15  | Share   |   | Geven Dament       | Taken    | - |
| p   | <b>Mathematics</b>                      | 0001687  | 2022  | 2  |    | m   | Shent.  | 4 | Barnei Vannume     | Restint  |   |
| źi  | General Humanipex                       | 000266   | 2022  | 2  | 2  | 112 | (Drant  | 1 | Anné Willams       | Assignt  |   |
| 77  | Genthemets                              | 00052211 | 2025  | 2  | 2  | 75  | Sherr   |   | Esther Hoste       | Taken    | - |
| 23  | Entities Entern                         | 0002342  | 2023  | \$ | 1  | 10  | Sherit. | 4 | Lus Levis          | Resised  |   |
| £   | Reveroauto .                            | (00096   | 2025  | 2  | 2  | 342 | Shert   | 5 | With Welstman      | Taken    | - |
| 25  | Representation of the second            | 0005031  | 2(12) | 2  | 1  | 10  | Shere.  |   | Jan Van Schrenk    | Resided  |   |
| 28  | Atternate                               | 0008181  | 2022  | 1  | 2  | 115 | liter.  | 1 | Marleyn De Troch.  | Resided  |   |
|     |                                         |          |       |    |    |     |         |   |                    |          |   |

To add a course, you first have to find the course concerned. It is recommended to search courses via "Find course free search".

| Back to coniculam |
|-------------------|
|                   |
| Actions           |
| ACTORS            |
|                   |
|                   |
|                   |

Fill in a search term and add one or more filters if necessary. A list of corresponding courses appears.

| (ravit Jehrer                    |          | Unitett                   |             | 1010     | 110        | 1                     | put,             |
|----------------------------------|----------|---------------------------|-------------|----------|------------|-----------------------|------------------|
| Bantate .Q. Incom                | N (75)   | <ul> <li>Betti</li> </ul> | bilining pr | 1        | all in the | 4 1614                | authing sepected |
| Course                           | Cadw     | Senedar                   | Language    | Lacation | Det        | Programme type        | Attany           |
| Bartari Nee at Derixiy           | 0004300  | Ditlen.                   | 10          | Diet     | 4          | VORCENE               | +                |
| Bierran Lettering                | 0001648  | July with                 | #1          | grant.   | 4          | Nanata Oth Dicity     | +                |
| Cristoletonal November Diservice | 6004148  | asies.                    |             | Get.     | 1          | OOLEANN, Netella      | *                |
| Statement Republic               | \$525538 | 242.98%                   |             | tiret    | 4          | Prakeży, POH          | +                |
| Treate Occurrent Heating Sectors | 0004071  | hear.                     | 11          | (Pert    | 6          | Hanaba fride Risma    | +                |
| CHARLENA DILLAYS MED             | 8034350  | 212.201                   | . N         | dowt     | ۰.         | manaka                | +                |
| Riamon Rick Point and Hong Sarry | (1019648 | 210.011                   | 10.71       | Sec.     | 6          | Hereidia Paules       | +                |
| taxemines heres                  | 6575030  | 241105                    | 40          | Dett.    | ۰.         | marado                | +                |
| Address Suprism Thempty          | 100410   | 210.001                   | 41          | ant.     | 4          | RIEMA WANDAL DOCH     | +                |
| Exit and an and a second         | 0000899  | Inisen.                   | .8          | direct . | +          | Hankita EALAN         | +                |
| Augentization Balance I          | 62205    | bries.                    |             | direct   | 1.         | Harston 197, Barrelli | +                |

- Choose/add a course by clicking on the + sign.

| such Jehrs                        |          | Sector    | -             | 1.011    | 618.              | 1                    | 100             |
|-----------------------------------|----------|-----------|---------------|----------|-------------------|----------------------|-----------------|
| Battler Q ave                     | um.01    | a Nett    | beforeiber ge | 2        | and in particular | 4 1604               | authing unseted |
| Course                            | Cade     | Tenedar   | Language      | Location | Det               | Programme type       | Attens          |
| Inartari New at Derivity          | 0004300  | Ditten.   |               | (Dist)   |                   | VORIDA               | +               |
| Diamon Length 2 g                 | 1001648  | July Mark | *1            | grant.   | 4                 | Panalla CEDI Elicity | +               |
| Consolitioned Section Chemistry   | 6004148  | inites.   |               | Get.     | 1                 | OOLEANN, Netella     | +               |
| Lienan Ages                       | 652503   | Internet. | ¥1            | trest    | 4                 | Pizzally, 19281      | +               |
| Tready Connent Human Julians      | 0004071  | Intern.   | 11            | (Pert    | 6.1               | Hanaba DiDe Risma    | +               |
| CHARTLEY AVE NOT                  | 8004350  | 218.2011  | . N           | droit.   | ۰.                | maraka               | +               |
| Normers Rock Point and Hong party | (003660  | 210.01    | 10.71         | Sec.     |                   | Hereidia Basha       | +               |
| thereine heres                    | 61751111 | 241105    | 40            | there.   | ÷.,               | marado               | +               |
| Advention Connector               | 1004147  | diam.     | 41            | and .    | 4                 | Rocha Wanaka Dith    | +               |
| (without minimum of the           | 0000819  | 2nésen.   | .81           | (int)    | +                 | Hanada Edulta        | +               |
| teast protect and a l             | 62200    | Inture.   |               | direct   | 1.                | Manada 188, ba 208   | +               |

- Fill in the reason why you are adding this course, and confirm your choice.

| Reason for this change * Substituting a deleted component Extending the mobility period | 24 |
|-----------------------------------------------------------------------------------------|----|
|                                                                                         | ¥  |
| Extending the mobility period                                                           | -  |
|                                                                                         |    |
| Other                                                                                   |    |

Note: Dutch language courses from the UCT (university language center) can't be selected from the programme catalogue. Please <u>contact RIO via rio.psw@ugent.be so we can add this course to your curriculum on your behalf</u>.

8. Click the button 'Back to curriculum' to go back to the overview of your programme.

|            |                 | e courses joburnaties cho<br>Nand olderto add or ner | oan for the mediae Al the o<br>ONE DATABLE | ine state you can and                                                                                                    | t Walskie       | eliti viva turnu | un 🤇                                                                                                    | Rack to controllers |
|------------|-----------------|------------------------------------------------------|--------------------------------------------|----------------------------------------------------------------------------------------------------|-----------------|------------------|----------------------------------------------------------------------------------------------------|---------------------|
| 2210the    | Division allert |                                                      |                                            |                                                                                                    |                 |                  |                                                                                                    |                     |
| later      | -               | re method met and                                    |                                            | ave:                                                                                                    |                 |                  |                                                                                                    |                     |
| Coverse    | Code            | AV Semester                                          | Language                                   | (ocafase                                                                                                    | Crett           | References       | Ratas                                                                                                    | Actives             |
| Listing    | S. Income       | FOR OTHER BURN                                       | and the second second                      |                                                                                                    |                 |                  |                                                                                                    |                     |
| File david | n pogotini      | Senate                                               | langu                                      | A REAL PROPERTY AND A REAL PROPERTY AND A REAL | Lautor          |                  | Facuty                                                                                                    |                     |
|            | n poganni       | A STATISTICS AND AND AND AND AND AND AND AND AND AND | langu                                      | tog seturited                                                                                                    | And Description | i selantina      | + Nathing s                                                                                                    | atostad 🔺           |
|            | th programme    | Senate                                               | langu                                      | A REAL PROPERTY AND A REAL PROPERTY AND A REAL | And Description |                  | Statement in the local division in the local division in the local |                     |

9. When you are sure that your curriculum is correct, you can continue to the final step: submitting your curriculum to the faculty for approval. Select your study programme and click 'submit for approval'. This button will only be visible once you have ticked the box in front of your programme.

| Enrollments 20              | 020-2021 😧       |                |                                                        |                                      |                                        |            |                    |
|-----------------------------|------------------|----------------|--------------------------------------------------------|--------------------------------------|----------------------------------------|------------|--------------------|
|                             |                  |                | ain subject line to acces<br>ig its checkbox, then hit |                                      | o send it to the faculty's Student Adi | ministrati | ON.                |
| Possible actions o          | n the selection: |                |                                                        |                                      |                                        |            |                    |
| <mark>Submit for app</mark> | noval Acc        | ept curriculum | Print curriculum                                       | Print Transcript of Records          | Print document of admission            | Prog       | gress report       |
| Student No.                 | Student          | Main s         | ubject code                                            |                                      |                                        | Status     | Actions            |
| 02050009                    | Griet Claerhou   | it KBPOLI      | - Bachelor of Science ir                               | n Political Science                  |                                        | Draft      | History Curriculum |
| <mark>∕</mark> 02050009     | Griet Claerhou   | It KXGAE       | ( - Guest and exchange                                 | students Faculty of Political and So | cial Sciences                          | Draft      | History Curriculum |

10. Oasis will show you all courses you have registered for. Check once more if this is correct. You will also see a commentary window. Add comments if necessary, and click the 'Continue curriculum submission' button to submit your curriculum for approval. Click the 'Cancel' button if you reconsider.

| Are you sure that your curriculum for this year is complete and that you want i<br>please select the cancel button on this page to return to the previous page to a                    |         |
|----------------------------------------------------------------------------------------------------|---------|
| ourse                                                                                                    | credits |
| Media, Culture and Diversity                                                                                                    | 5       |
| nteractive Media and Entertainment                                                                                                    | 5       |
| ociology of Globalization                                                                                                    | 5       |
| Below you can add a comment addressed to the administration regarding the<br>Note that once you have submitted the curriculum, you can no longer edit it yo<br>Student Administration. | -       |
|                                                                                                    |         |
|                                                                                                    |         |

- 11. Once you have submitted your curriculum for approval, it is sent to the faculty's international office (RIO). The status of your curriculum changes from 'draft' to 'proposal' and you cannot edit it yourself anymore. RIO will check your curriculum (together with if applicable your 'learning agreement changes' and the 'approval of lecturer' document(s)) and either approve it, or return it to you and ask you to change it. This could take up to a few weeks.
- 12. You will be informed via your UGent email address whether your curriculum has been approved or refused so check your emails regularly.
- 13. When you receive an e-mail (automatic e-mail from Oasis) that the faculty has approved your curriculum, you have to accept your curriculum. This is done by clicking on the button 'Accept curriculum'.

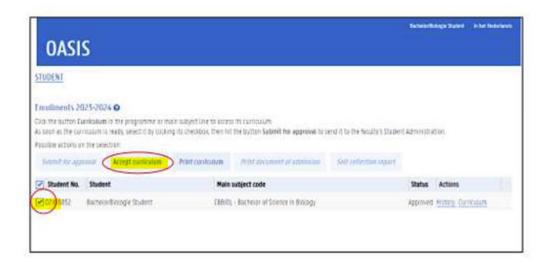

## Questions?

- Questions about the content of your curriculum? Contact RIO: <u>rio.psw@ugent.be</u>.
- If you encounter any problems while using Oasis, please contact the Oasis helpdesk at helpdesk.oasis@ugent.be.